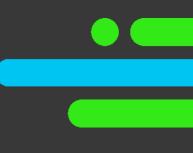

# Manage Marketplace Data

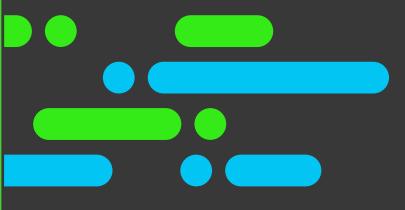

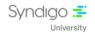

#### **Table of Contents**

| 1 | Overview                                                                      | 2 |
|---|-------------------------------------------------------------------------------|---|
| 2 | Objectives                                                                    | 2 |
| 3 | Duration                                                                      | 2 |
| 4 | Agenda                                                                        | 2 |
|   | 4.1 Module 1: Editing, Downloading, and Exporting Marketplace Data – 57 Minut |   |
| 5 | Contact Us                                                                    |   |

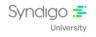

# 1 Overview

The CES – Manage Marketplace Data takes participants through various aspects covering Downloading Products and Assets from the Marketplace, Adding Marketplace Items to your Products Tab, and Creating and Editing Marketplace Asset Templates.

This course also takes you through the Process of Managing Marketplace Data, helping to get a complete overview.

Note that this course is designed with Tell Me, and Support article web links (from Syndigo Help Center) learning format so that you get the maximum benefits.

# 2 Objectives

By the end of this course, you will be able to:

- Understand how to Download Products and Assets from the Marketplace.
- Understand how to Add Marketplace Products.
- Understand how to Create and Edit Marketplace Asset Templates.

## **3** Duration

The course duration is 57 minutes.

## 4 Agenda

#### 4.1 Module 1: Editing, Downloading, and Exporting Marketplace Data – 57 Minutes

- Downloading Products & Assets from Marketplace
- Adding Marketplace Items to Your Products Tab
- Creating Marketplace Asset Templates
- Downloading Multiple Marketplace Products (Support Web Link)
- Downloading Individual Assets from a Marketplace Product Page (Support Web Link)
- Adding Marketplace Content to Product Index (Support Web Link)
- Creating Asset Templates (Support Web Link)
- Editing Asset Templates (Support Web Link)

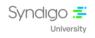

# 5 Contact Us

For any additional information on the available catalog, please write to us at the following address <u>university@syndigo.com</u>